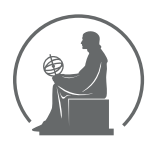

#### WYŻSZA SZKOŁA INFORMATYKI STOSOWANEJ I ZARZĄDZANIA WIT POD AUSPICJAMI POLSKIEJ AKADEMII NAUK

01-447 Warszawa \ ul. Newelska 6 \ www.WIT.edu.pl

**WYDZIAŁ INFORMATYKI**

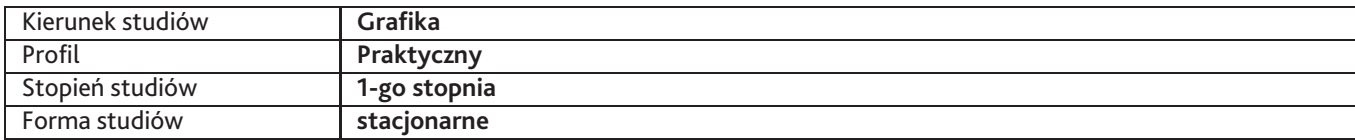

Sylabus przedmiotu

# **Łamanie publikacji 2**

## **1. Dane podstawowe**

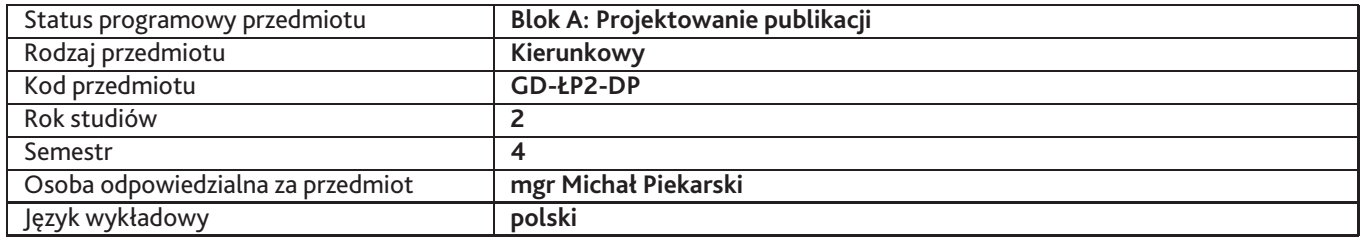

## **2. Wymiar godzin i forma zajęć**

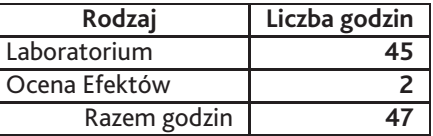

### **3. Cele przedmiotu**

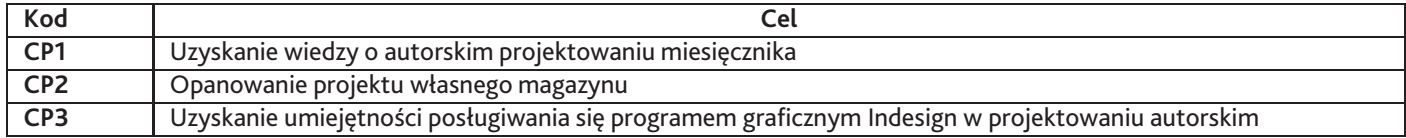

## **4. Wymagania wstępne w zakresie wiedzy, umiejętności i innych kompetencji**

Osiągniecie efektów przedmiotowych ŁAP

## **5. Efekty uczenia się**

#### **Wiedza**

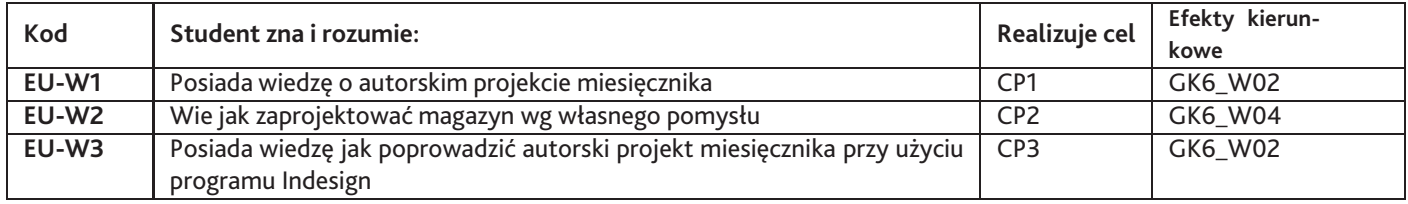

## **Umiejętności**

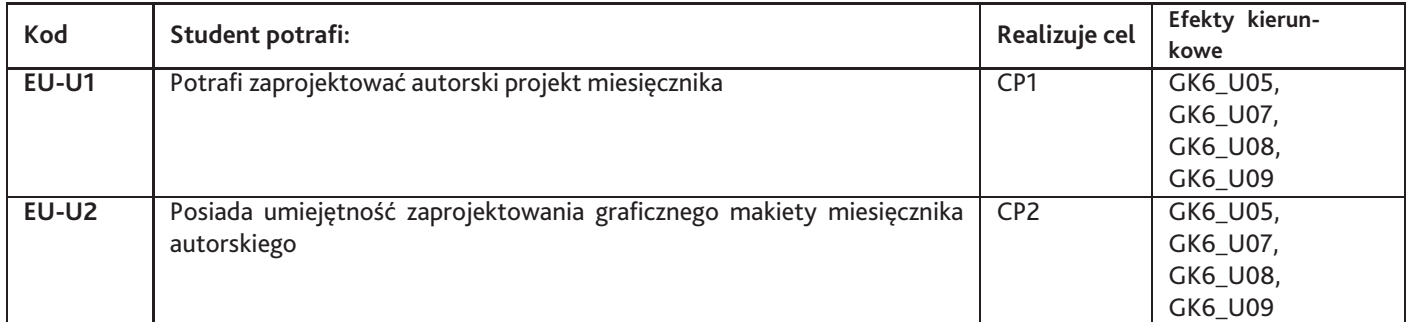

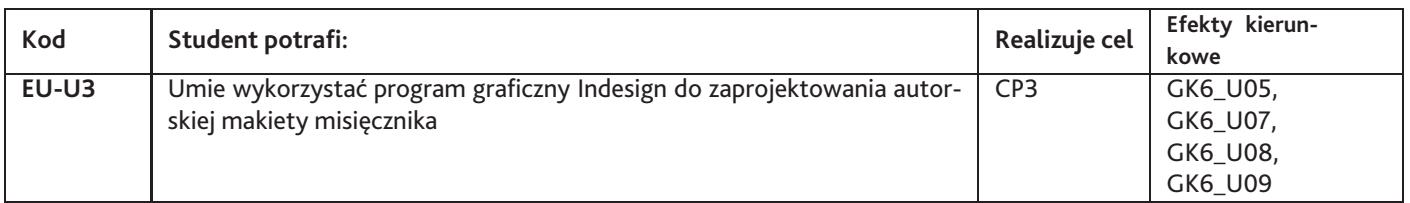

# **Kompetencje**

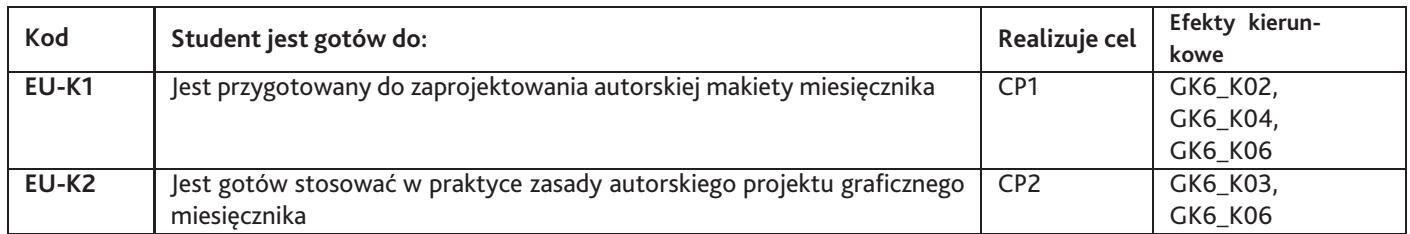

# **6. Treści programowe**

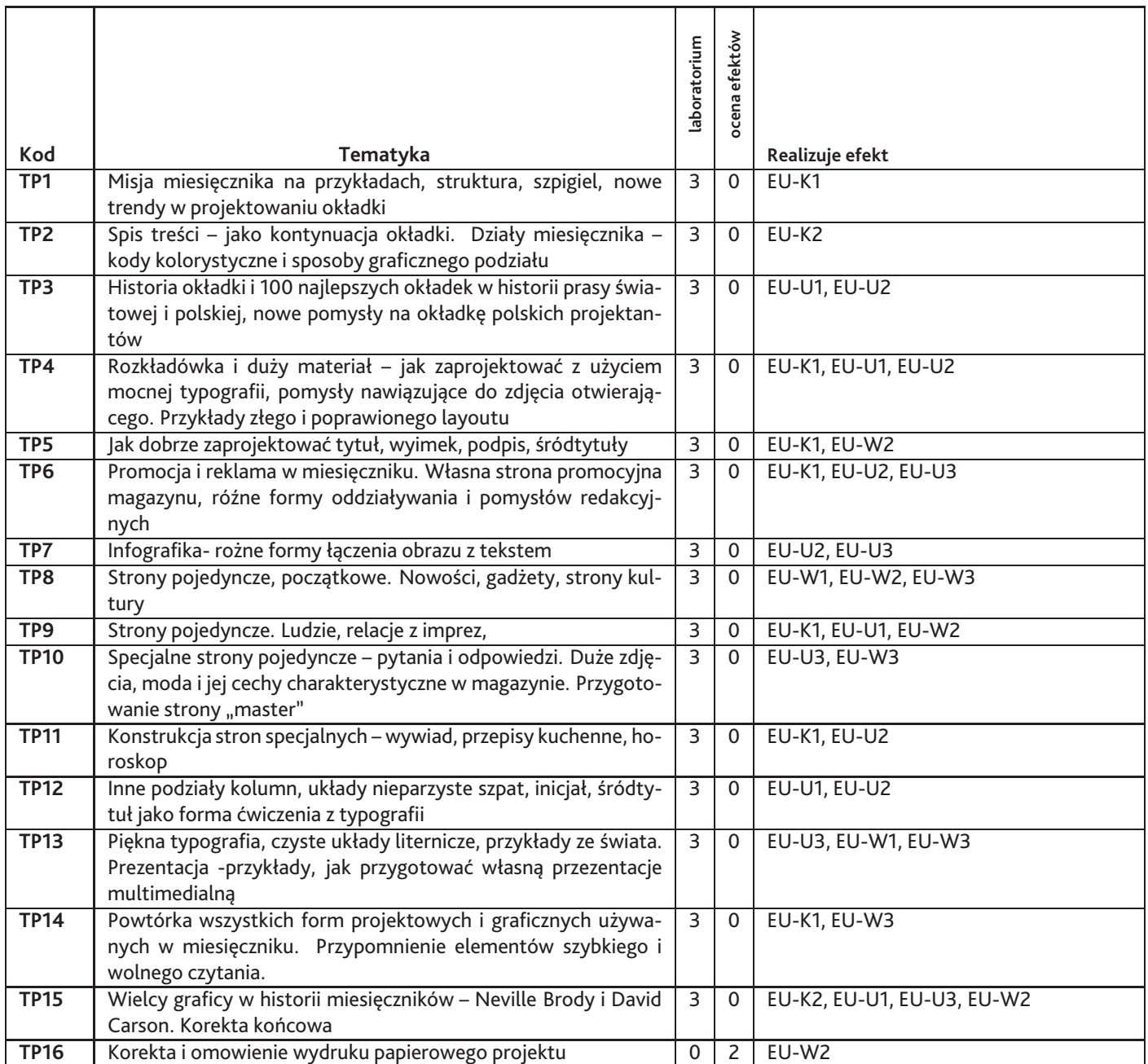

Razem godzin: **47**

# **7. Metody kształcenia**

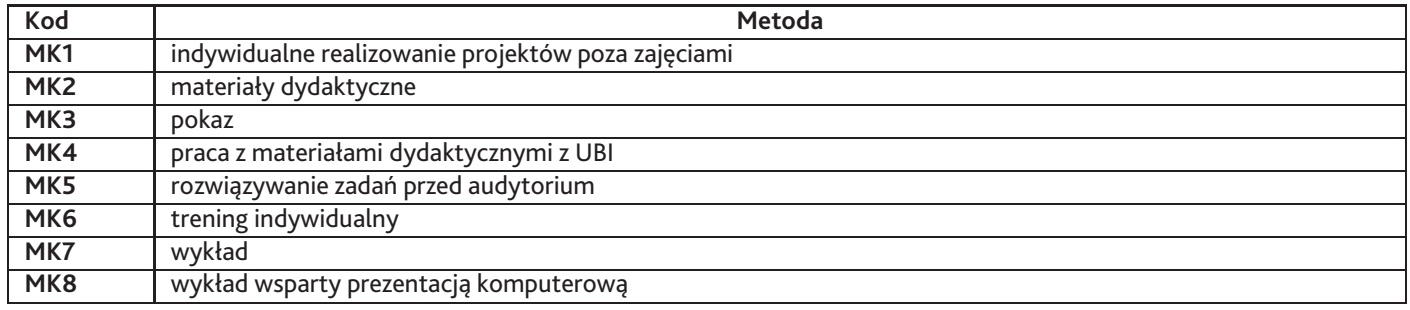

## **8. Nakład pracy studenta**

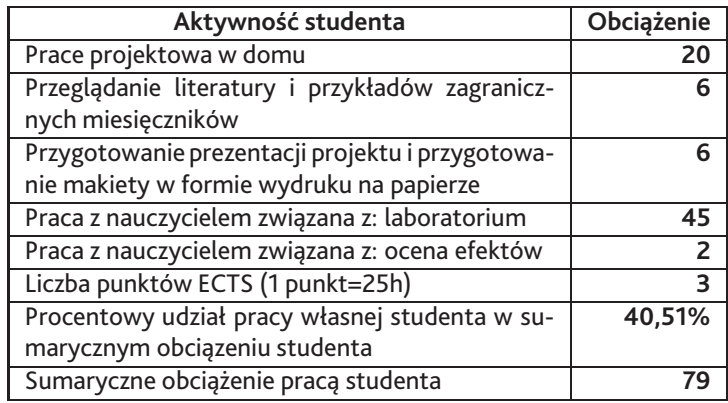

## **9. Status zaliczenia przedmiotu**

Wygłoszenie prezentacji własnego projektu miesięcznika, makieta projektu w formie wydruku na papierze

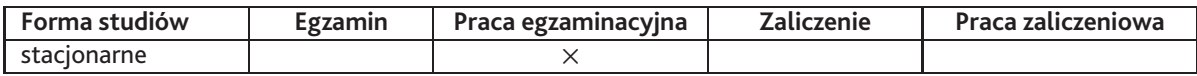

# **10. Metody weryfikacji efektów uczenia się**

**Składowe oceny końcowej**

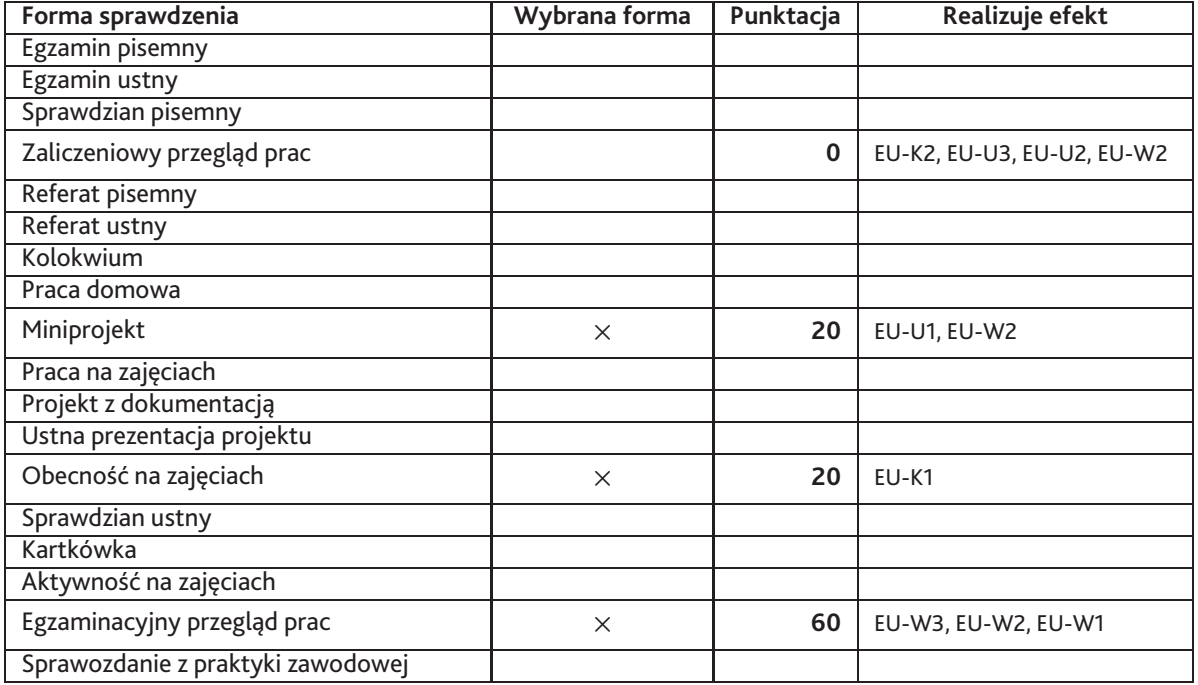

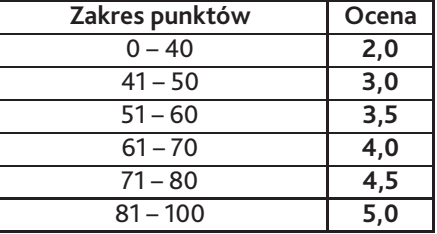

### **11. Macierz realizacji przedmiotu**

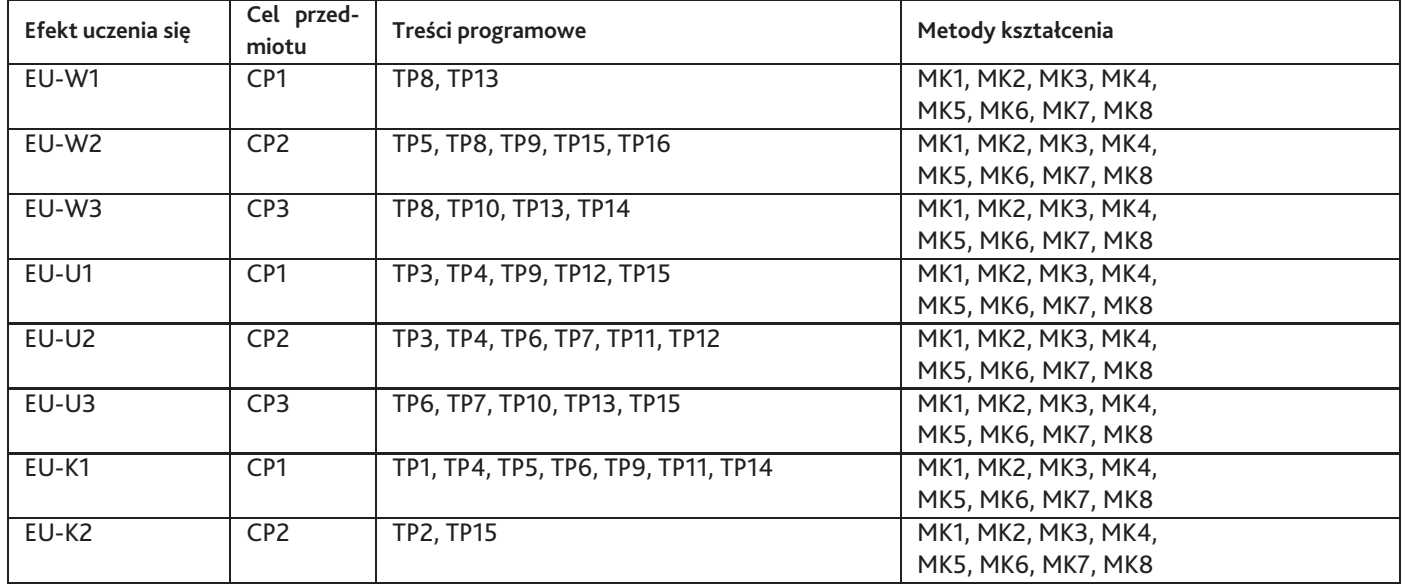

### **12. Odniesienie efektów uczenia się**

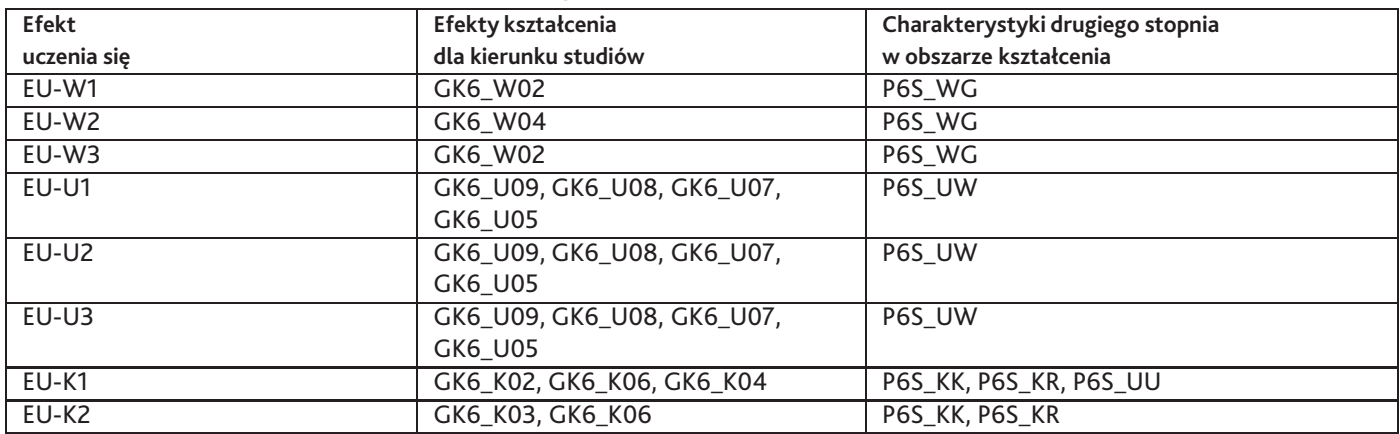

#### **13. Literatura**

#### **Literatura podstawowa**

- 1. Bhaskaran L, Czym jest projektowanie publikacji?, Warszawa, ABE Dom Wydawniczy, Warszawa 2007
- 2. Robert Bringhurst, ELEMENTARZ STYLU W TYPOGRAFII, Wydawnictwo d2d.pl, Kraków 2008

#### **Literatura uzupełniająca**

- 1. Jacek Mrowczyk , Niewielki słownik typograficzny, słowo/obraz/terytoria, Gdańsk 2008
- 2. PISMO I TYPOGRAFIA, Phil Baines, Andrew Haslam, Wydawnictwo Naukowe PWN, Warszawa 2010

### **14. Informacje o nauczycielach akademickich**

#### **Osoby odpowiedzialne za przedmiot**

1. mgr Michał Piekarski

#### **Osoby prowądzace przedmiot**

- 1. mgr Marek Dzwonkowski
- 2. mgr Michał Piekarski